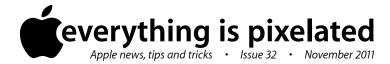

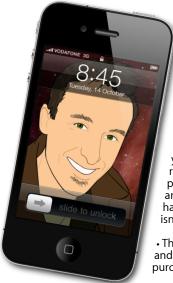

# The Apple Core Latest technical news

 Apple introduced and released an updated phone last month: the iPhone 45 which looks exactly the same as last year's model, but sports a completely redesigned interior with a faster processor, better graphics and an amazing personal assistant that you have to see to believe. Unfortunately, it isn't yet available on these shores...

•The new, but barely updated *iPod touches* and *iPod nanos* though, are available for purchase.

• There's been terrible news for any fan of technology with the passing of Steve Jobs on the 5th of October 2011 after complications with the cancer he'd been battling for eight years. A video of the memorial held on Apple's campus on the 19th of October, 'A celebration of Steve's life', can be viewed online via this link: <a href="http://events.apple.com.edgesuite.net/10oiuhfvojb23/event/index.html">http://events.apple.com.edgesuite.net/10oiuhfvojb23/event/index.html</a>

#### The Hardware Refresh Cycle

To help you time your Mac, iPad, iPhone or iPod purchase perfectly

| Model       | Last Updated | Recommendation          |
|-------------|--------------|-------------------------|
| Mac Pro     | 27 Jul 2010  | Update expected soon    |
| Mac mini    | 20 Jul 2011  | Buy now                 |
| іМас        | 3 May 2011   | Mid product cycle       |
| MacBook Air | 20 Jul 2011  | Buy now                 |
| MacBook Pro | 24 Feb 2011  | Mid product cycle       |
| iPad        | 25 Mar 2011  | Mid product cycle       |
| iPhone      | 14 Oct 2011  | Not yet available in NZ |
| Music iPods | 14 Oct 2011  | Buy now                 |
| iPod touch  |              |                         |

### The Help Desk

Answering your most pressing technical questions

**Q:** I find Lion (Mac OS X 10.7) quite frustrating at times since so much is different. As an example, why did Apple have to remove the scroll bars? It's

incredibly annoying and I miss Snow Leopard's bright blue and very easy to use scroll bars along every page and folder.

This **A**: i s something that Apple have borrowed from iOS where screen real estate is at a premium. There's some debate about whether or not it makes sense to apply this idea to the Mac, but love it or hate it, it's obviously here to stay. You can however make sure

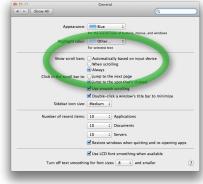

the new minimalist scroll bars are always visible thanks to the General System Preferences: select 'Always' from the 'Show scroll bars' option. Although the Aqua look from previous versions of Mac OS X is gone for good.

To submit your questions, send an email to **help@machelp.co.nz**.

## Safeguarding your Digital Life

Computers are so powerful and we can do so much with them that we tend to forget how vulnerable they can be. If your photos, documents, music or home movies are important to you, you should seriously consider backing them up.

Don't wait until it's too late. Contact me to find out how.

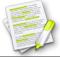

This newsletter, along with all others written since 2008 can be downloaded directly from www.maclore.net. If you want to always get the latest issue delivered straight to your inbox, be sure to subscribe to this free service - you can do so from any page of that site.

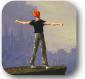

#### **Another World:** a classic game makes an amazing comeback.

Most computer enthusiasts who have been exposed to technology for at least twenty years will have heard of a groundbreaking game called 'Another World' in which you played a scientist mistakenly propelled into another dimension where you have to survive and find your way have The graphics.

dimension where you have to survive and find your way home. The graphics were amazing for the time and the gameplay extremely rich with a great storyline. If you hanker back to the pioneering days of computer games, you may love to know that Another World is now available on iOS and will work on

any recent iPod touch, iPhone or iPad.

The touch controls are very well integrated and responsive. The puzzles can get extremely frustrating at times as there's only a limited number of ways to get out of a particular problem, but the program tries to help you by showing you which action you need to perform to avoid meeting an untimely death again - at least for that particular obstacle.

The graphics have been updated but they still keep the vintage pixelated feel of the original (although you do have the option of using the original graphics if you like.) If you enjoy puzzle games that are hard to put down, you'll love Another World whether you're an old quard or a newcomer to the tech world.

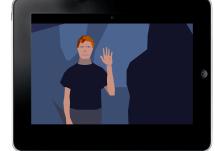

**Steve Paris** has over twenty-seven years of experience in computers. He's an internationally published writer, supplying articles to the main Mac magazines worldwide. He's also an Apple Certified Trainer and provides consultancy, training and troubleshooting services to the Waitakere area. You can email him at **steve@maclore.net** or contact him on **09 818 6154** or **0210 264 8320**.